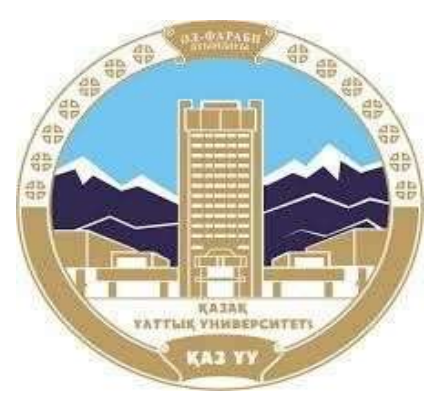

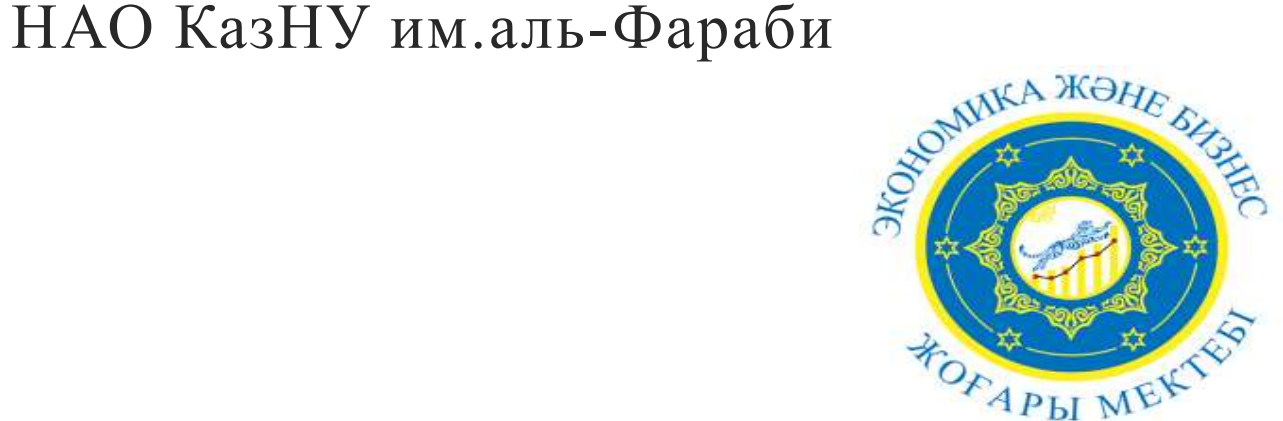

- Методы оценки эффективности инвестиционных проектов: критериальный подход
- Кафедра Менеджмент
- Курс «Инвестиционный анализ и финансирование проектов»
- ОП Управление проектами (8D)
- Д.э.н. профессор Адамбекова А.А.

# Концепция временной стоимости денег

- Будущая стоимость денег
- $FV = PV(1+i)^n$
- FV будущая стоимость
- РV текущая стоимость
- I процентная ставка за период
- n число периодов

• Текущая стоимость денег

• 
$$
PV = FV/(1+i)^n
$$

• Текущая стоимость аннуитетов  $PV = \frac{PMT}{(1+i)}$  $(1+i)$ + **PMT**  $\frac{PMT}{(1+i)^2} + ... + \frac{PMT}{(1+i)^n} = PMT$ 1− 1  $\overline{(1+i)^n}$  $\dot{l}$ PMT – периодические платежи  $1 -$ 1  $\frac{1}{(1+i)^n}$  - коэффициент аннуитетов

#### **Перпетуитеты (бессрочные аннуитеты) Перпетуитет (бессрочный) вечный аннуитет – ежегодный денежный поток, не ограниченный по времени**   $PV = \frac{PMT}{i}$  $\dot{l}$  $=$  PMT  $\chi \frac{1}{i}$  $\dot{l}$ , 1  $\boldsymbol{i}$ - коэффициент перпетуитетов

**Аннуитеты/перпетуитеты, предусматривающие платежи авансом** Необходимо рассмотреть PV без учета платежей в точке  $T_0$  при рассмотрении объниа денежных потоков и прибавить единицу к коэффициенту аннуитета или перпетуитета  $T_0$   $T_1$   $T_2$   $T_3$   $T_4$   $T_5$   $\infty$ 600 600 600 600 600 600 Аннуитеты Перпетуитеты  $PV = 600 + 600 \times 3.24 = 2544$ 600  $\frac{600}{9\%}$  = 7267  $PV = 600x(1+3,24) = 2544$ 1  $\frac{1}{0.09}$ ) = 7267

## Методы оценки инвестиционных проектов – 5 подходов

**Метод №1 - NPV – чистая приведенная стоимость**

- $NPV = \sum_{n=0}^{N} {N \choose n}$  $\boldsymbol{n}$  $CF_n$  $\frac{C r_n}{(1+i)^n}$ , NPV  $> 0$
- Допущения при расчете NPV и IRR
- По умолчанию: первоначальные инвестиции возникают одновременно в точке Т
- Другие денежные потоки считаются возникающими через один год  $(T_1)$

Расчет NPV для проектов А и Б ( $i = 10\%$ )

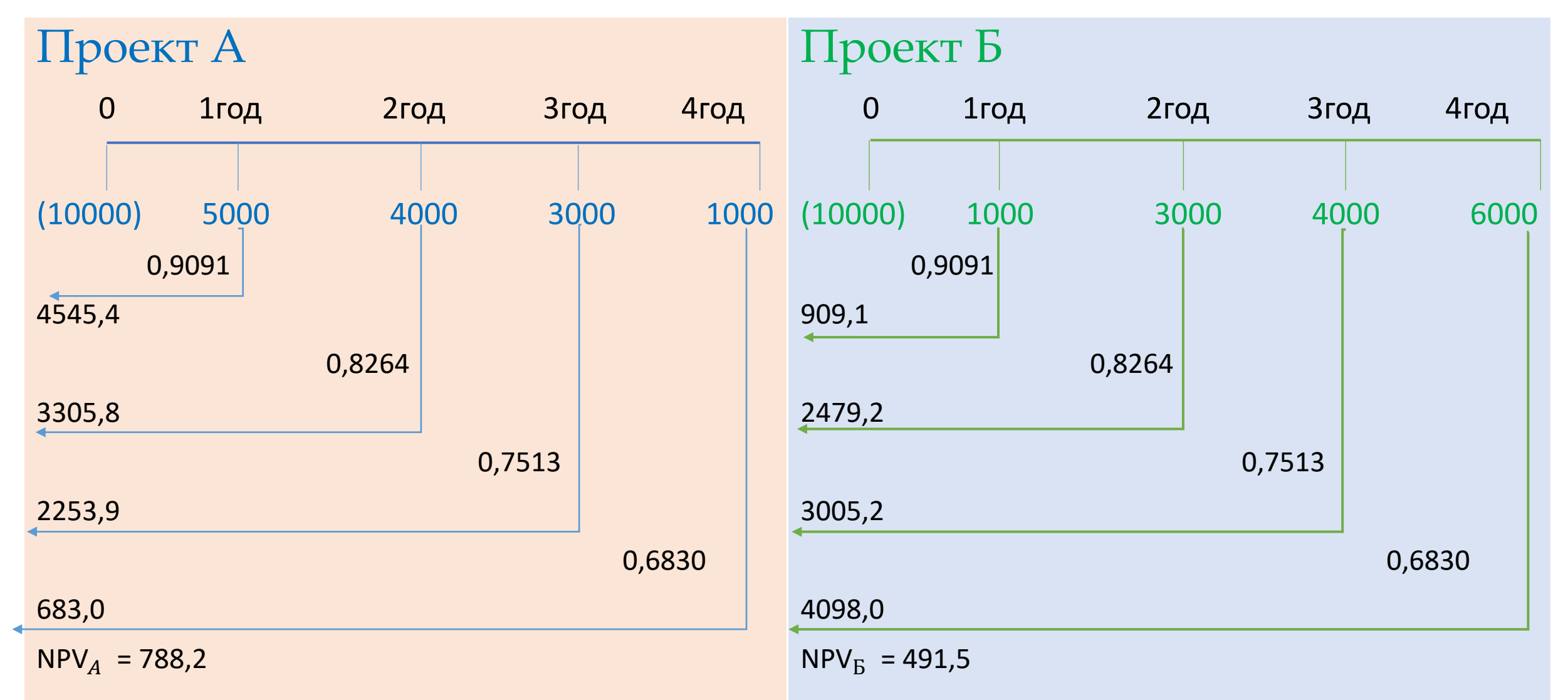

### Ставка дисконтирования – цена капитала

Ставка дисконтирования в формуле расчета NPV – это цена капитала (cost of capital) – минимальная норма прибыльности которую должны принести инвестиции для того, чтобы они себя оправдали с

точки зрения инвестора

Факторы, влияющие на стоимость капитала:

- 1) Уровень доходности других инвестиций
- 2) Уровень риска данного капитального вложения
- 3) Источники финансирования

*Золотое правило инвестирования:*

*Чем больше величина риска проекта, тем больше должен быть доход по нему, чтобы привлечь инвестора*

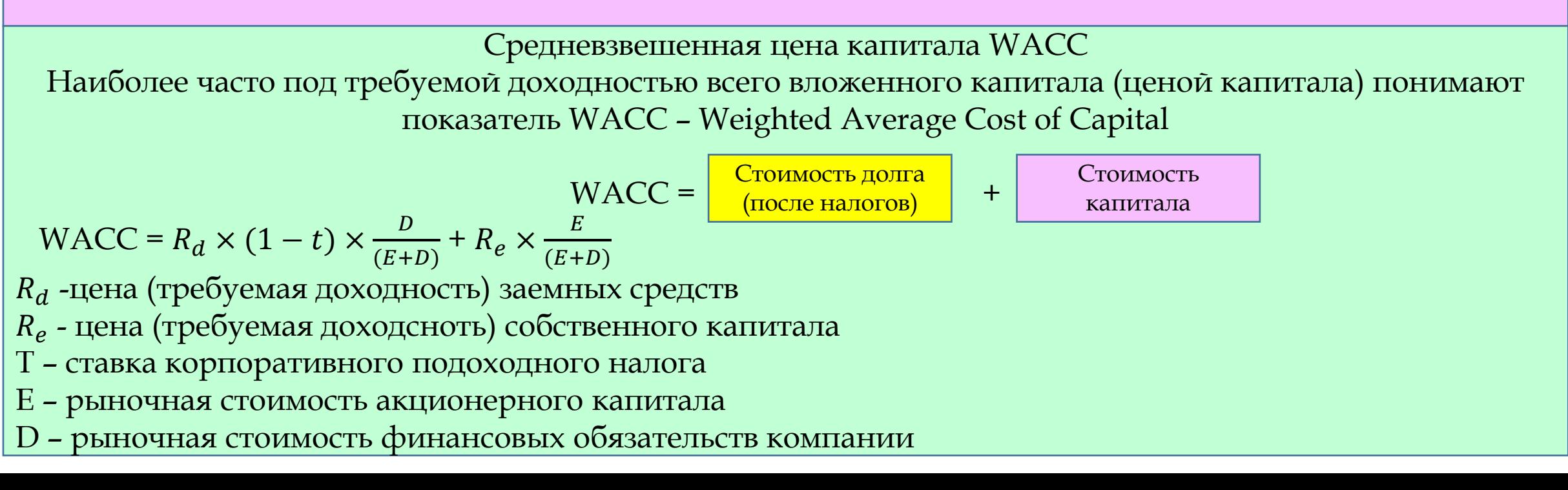

# NPV

- Advantages
- 1) Учитывает временную стоимость денег
- 2) Основан на денежных потоках а не на прибыли
- 3) Учитывает весь жизненный цикл проекта
- 4) Показывает абсолютную величину дохода (ни о́дин из других методов не обеспечивает абсолютных показателей)
- 5) Должен способствовать максимизации богатства акционеров
- Disadvantages
- 1) Нефинансовые менеджеры могут испывать трудности в понимании метода
- 2) Определение правильной ставки дисконтирования может вызвать затруднения
- 3) Не всегда позволяет применение WACC, поскольку компания может не иметь рыночной стоимости

# Метод IRR

- Внутренняя норма<br>рентабельности IRR
- $IRR=L+\frac{NPV_L}{NPV_L-NPV_H}$  x (H L)
- $\cdot$  IRR  $-$
- Это такая% при которой NPV=0
- Это такая % при которой приведенная стоимость ожидаемых будущих денежных потоков равна<br>первоначальной стоимости инвестиционных вложений
- Критерий IRR> стоимости капитала

• 
$$
IRR_{\text{6ecc}poyh bIX \text{ } \mathcal{A}\Pi} = \frac{PMT}{I_0} \times 100
$$

- IRR аннуитетов
- $I_0$ =\$1500 n=3
- $PMT = $700$   $IRR = ?$
- NPV=Дисконтированные<br>будущие ДП  $I_0$ =0
- Дисконтированные будущие
- $700 \times f_{\text{aH}PV} = 1500$

• 
$$
f_{\text{aH}PV} = \frac{1500}{700} = 2.14
$$

• В таблице Приведенная стоимость аннуитета ищем<br>ставку і которой соответствует<br>n=3 и  $f_{\text{an}}$ =2,14 – IRR=19%

# Метод IRR

- Advantages
- Учитывает временную стоимость денег
- Основан на денежных потоках а не 2) на прибыли
- Учитывает весь период проекта, в том числе и поздние ДП ( в отличие  $3)$ от метода окупаемости, при котором они игнорируются)
- Должен способствовать 4) максимизации богатства акционеров
- Не подразумевает определение<br>ставки дисконтирования, которая<br>нужна при расчете NPV  $5)$
- Disadvantages
- Не является показателем абсолютной 1) рентабельности
- Может входить в противоречие с<br>NPV (если так, то окончательное<br>решение за NPV) 2)
- Если ДП меняются с положительных 3) на отрицательные, возможно появление нескольких значений IRR

Преимущества NPV показывает абсолютный прирост богатства акционеров в результате принятия проекта при текущей цене капитала

Преимущества IRR показывает максимальную цену капитала при которой проект остается рентабельным

Проблема множественности IRR при нестандартных денежных потоках

#### IRR противоречит NPV

# Проблемы IRR

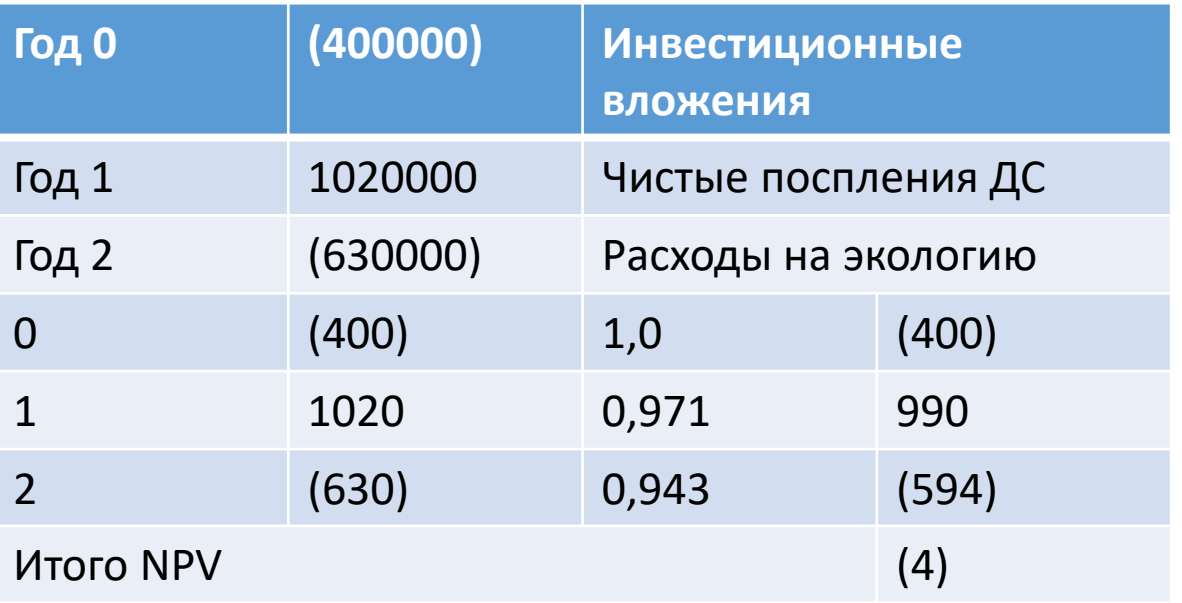

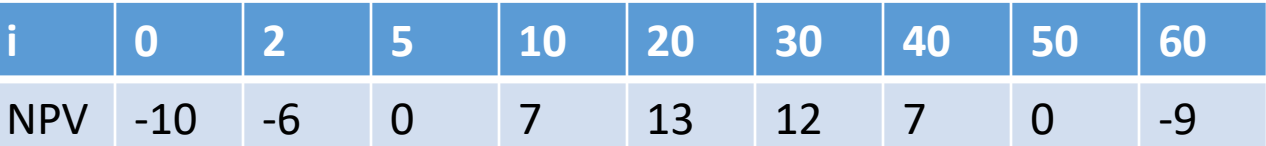

$$
NPV = \frac{-400}{(1+IRR)^0} + \frac{1020}{(1+IRR)^1} + \frac{-630}{(1+IRR)^2} = 0
$$

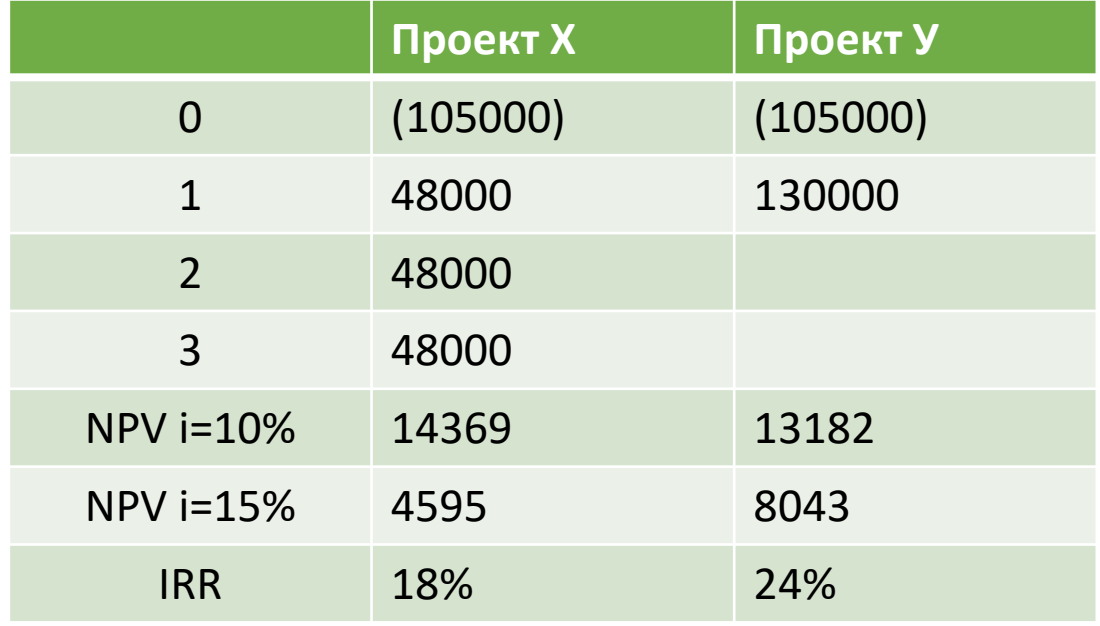

1) При ставке> 12%: метод на основе IRR и на основе NPV рекомендует проект У 2) При ставке <12% : метод на основе IRR рекомендует проект У, на основе NPV рекомендует проект Х

## Расчет MIRR – модифицированная ставка доходности

- Представляет собой усовершенствованную модель IRR
- Снимает проблему множественности IRR и противоречие с по́казателем NPV
- Техника MIRR:
- Вычислить суммарную PVвсех потоков и суммарную терминальную FV всех притоков денег
- Дисконтирование и наращивание осуществляется по цене источника финансирования проекта
- Рассчитать коэффициент дисконтирования который уравновешивает суммарную PVоттоков и суммарную PV притоков
- Терминальная стомость TV- будущая стоимость притоков на конец периода прогнозирования

• Расчет MIRR

• Формула 1 MIRR = 
$$
\left(\frac{TV}{PVI}\right)^{\frac{1}{n}}
$$
 - 1

- Формула 1 MIRR =  $\left| \left( \frac{PVR}{PVI} \right) \right|$ 1  $\left| \begin{array}{c} n \times (1 + r_e) \end{array} \right|$  - 1
- TV терминальная стоимость притоков денежных средств
- PV приведенная стоимость денежных потоков
- N количество будущих временных потоков
- PVR приведенная стоимость «фазы доходности» проекта
- PVI приведенная стоимость «инвестиционной фазы» проекта
- $r_e$  цена капитала компании

# MIRR

### • Advantages

- 1) Учитывается то обстоятельство что цена реинвестирования денежных потоков и цена источников финансирования проекта разные (в отличие от IRR, где расчет всех денежных потоков осуществляется по одной ставке), что является более корректным, и более точно характериует прибыльность проекта
- 2) MIRR с некоторыми оговорками наравне использоваться с NPV при оценке взаимоисключающих проектов
- 3) Гораздо легче рассчитывается вручную, чем IRR
- Disadvantages
- Для MIRR также характерно присутствие риска реинвестирования. В течение длительного периода времени крайне маловероятно, что ставка реинвестирования входящих денежных потоков слхранится неизменной

### Методы оценки инвестиционных проектов – PP (Payback period)/период окупаемости

- Период окупаемости период времени, за которое проект генерирует доход равный вложенным в него средствам
- Критерий: Период окупаемости<целевого значения

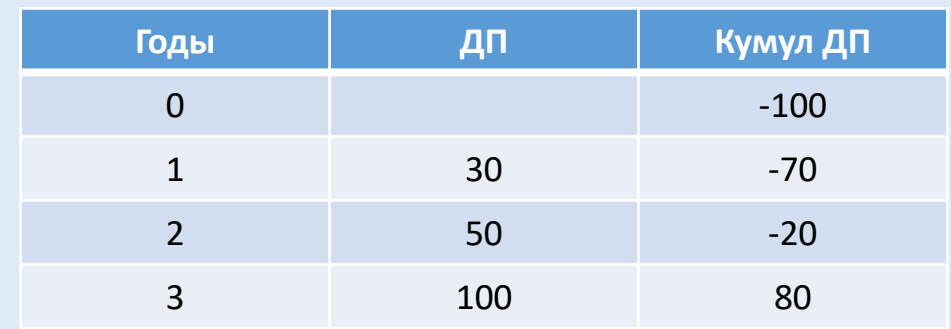

- Постоянные годовые денежные потоки:
- Период

окупаемости= Первоначальные инвестиции Ежегодный приток денежных средств

• РР= 2 года +20/100= 2,2 года

#### Advantages

- 1) Прост для понимания
- 2) Основан на ДП а не на прибыли
- 3) Минимизирует риски за счет выбора проектов с коротким сроком окупаемости

### Disadvantages

- 1) Не учитывает ДП за рамками периода окупаемости
- 2) Не учитывает временную стоимость денег. Примечание: для разрешения этой проблемы можно рассчитать дисконтированный период окупаемости (DPP)

### Методы оценки инвестиционных проектов ARR Бухгалтерская норма прибыли/Учетная ставка доходности ARR

2

- $ARR = \frac{Cpeq \text{H} \cdot \text{H}}{Cpcq \text{H}} \cdot \text{H} \cdot \text{H$ 
	- Средняя сумма инвестиций
- Критерий: ARR > целевого значения
- Похож по своей сути на ROI или ROCE
- Ср. сумма инвестиций  $=\frac{I_0+o$ статочная стоимость
- Advantages
- Простота и понятность
- Охватывает всю продолжительность проекта

### Disadvantages

- 1) Не учитывает временную стоимость денег
- 2) Бухгалтерская прибыль зависит от учетной политики
- 3) Не учитывает денежные потоки

### Способы учета неопределенности и риска при оценке эффективности инвестиций

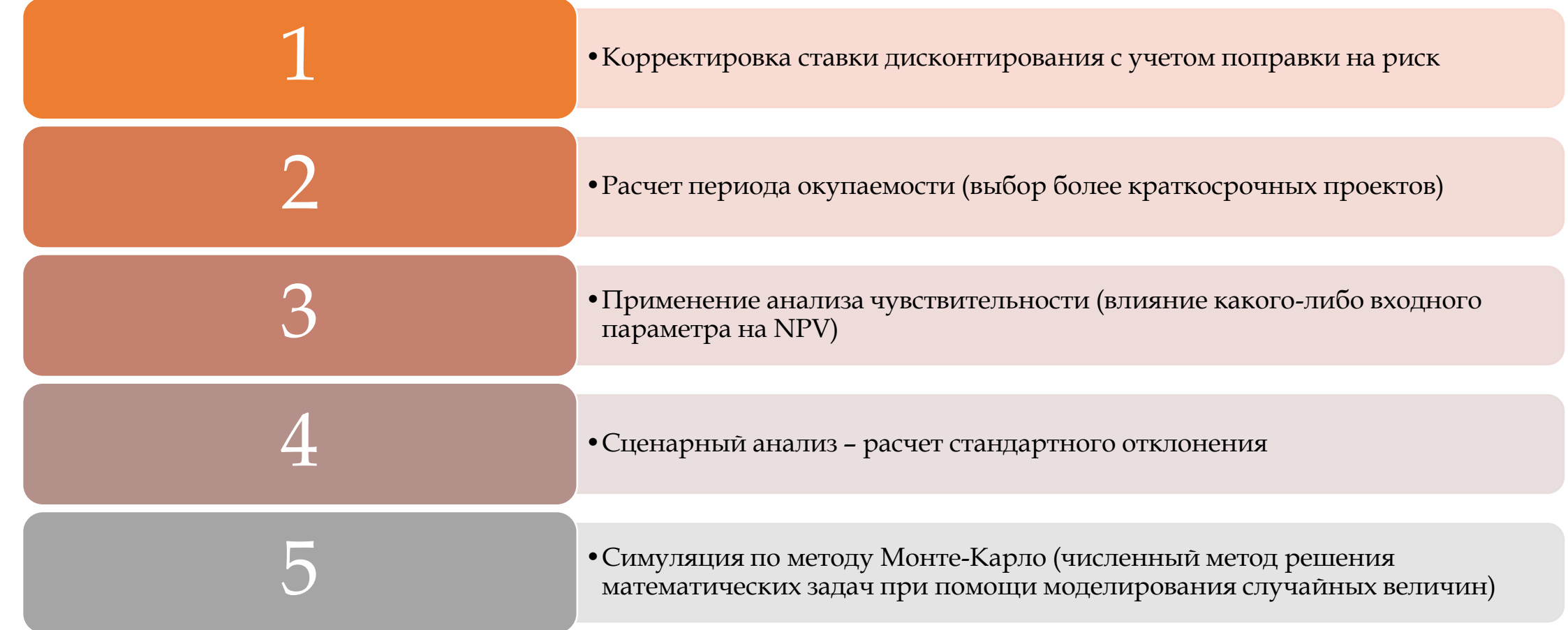

### Дополнительные аспекты оценки фективности инвестиций

- Метод Монте-Карло это технология многократного моделирования возможных<br>вариантов развития с помощью компьютера. Его<br>часто используют для оценки рентабельности и рискованности проектов
- Показателем для измерения степени неопределенности является стандартное<br>отклонение  $\delta$  – разброс или величина<br>изменчивости ожидаемых значение (мера<br>ширины кривой распределенности)
- $\delta = \sqrt{\sum (R_i \overline{R})^2 P_i}$
- Чем больше  $\delta$ , тем больше вероятность ее отклонений от ожидаемого значения, тем больше риск
- $CV = \frac{\delta}{R}$  коэффициент вариации (CV) является<br>мерой относительно риска, т.е. На сколько %  $\delta$ отопни от  $R$
- Чем больше CV, тем больше относительный риск ИНВестиции

Анализ чувствительности - способ оценки воздействия различных факторов на бюджетные показатели в условиях риска и неопределенности

- Проводится после составления бюджета <sup>1</sup>
- Изменяется один параметр (фиксируются 2) остальные) и анализируется чувствительность к изменению этого параметра
- 3) Чувствительность фактора (запас чувствительности)

Изменение фактора (разница)

Величина фактора **NPV** 

PV рассматриваемых потоков

**Advantages** 

1) Метод легок для понимания

2) Определяет области, которые являются

критическими для проекта

3) Если проект одобрен, эти области должны

тщательно контролироваться

**Disadvantages** 

1) Метод предполагает независимость факторов друг от друга

2) Определяет только насколько должна измениться переменная, но не рассматривает вероятность такого изменения

## Релевантные и нерелевантные затраты и доходы

Релевантные - затраты и выручка, которые изменяются в результате принимаемого решения

- **Будущие затраты и выручка** ( затраты и выручка прошлого нерелевантны)
- **Инкрементные** (дифференциальные, приростные, дополнительные) – разница между различными альтернативами
- **Предотвратимые/устранимые** (можно избежать, обнулить)
- **Денежные потоки**  затраты, не являющиеся денежными потоками, н-р амортизация, не являются релевантными
- **Альтернативные издержки**  прибыль или МП, упущенная в результате принятия другой альтернативы. Представляют собой наилучшую из альтернатив, отвергнутых в результате принятия решения.

Нерелевантные – затраты и выручка, которые не изменяются в результате принимаемого решения

- Необратимые (прошлые) затраты уже были понесены и вследствие этого, не могут быть релевантны
- Подтвержденные затраты будут понесены в будущем в результате прошлых решений, которые не могут быть изменены
- Поглощенные постоянные НР постоянные НР , которые уже поглощены (распределены/начислены/ отнесены к проекты) не учитываются. Только дополнительные/инкрементные постоянные НР являются релевантными
- Немонетарные затраты (амортизация)
- Условные затраты –гипотетические затраты, которые бы осуществляло предприятие, если бы не использовало существующие у него ресурсы (н-р, условная аренда, условные %)

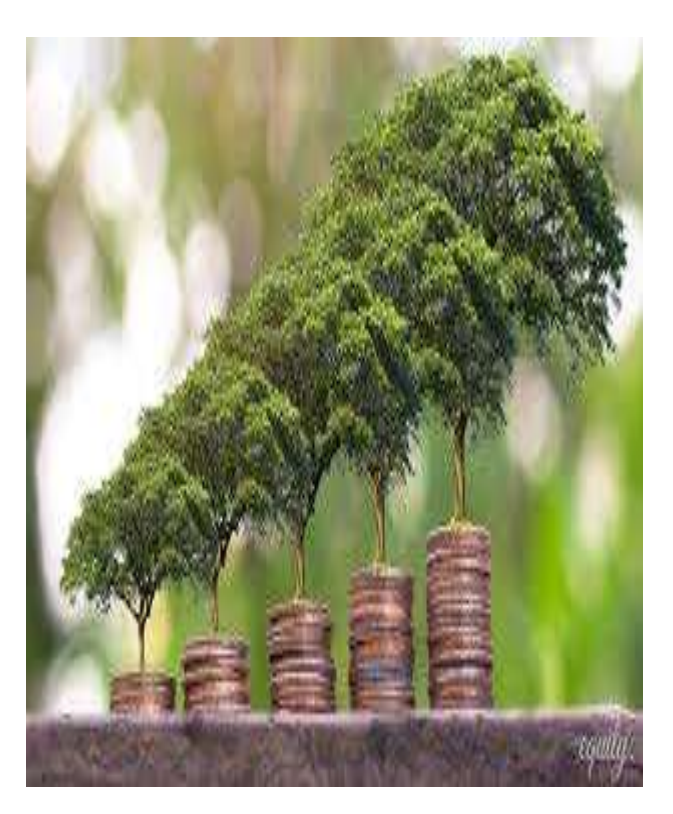

При этом необходимо отметить, что при определении срок окупаемости инвестиционного проекта в первую очередь зависит от равномерности денежных потоков организации. Если данные потоки равномерны по годам, то срок окупаемости рассчитывается как отношение вложенных инвестиций на величину годового дохода. Если же потоки неравномерны, то срок окупаемости исчисляется прямым подсчетом числа лет, в течение которых первоначальные инвестиции будут погашены кумулятивным доходом. У данного показателя имеются следующие недостатки: во-первых, при расчете учитываются только поступления при реализации инвестиционного проекта. Данный недостаток характеризует краткосрочную ориентацию PP; во-вторых, не учитывается фактор времени. Это устраняется путем расчета дисконтированного срока окупаемости (DPP). Если срок окупаемости меньше срока жизни инвестиционного проекта, то он считается экономически эффективным и принимается.

#### Преимущества и исходные данные для расчета ставки дисконтирования

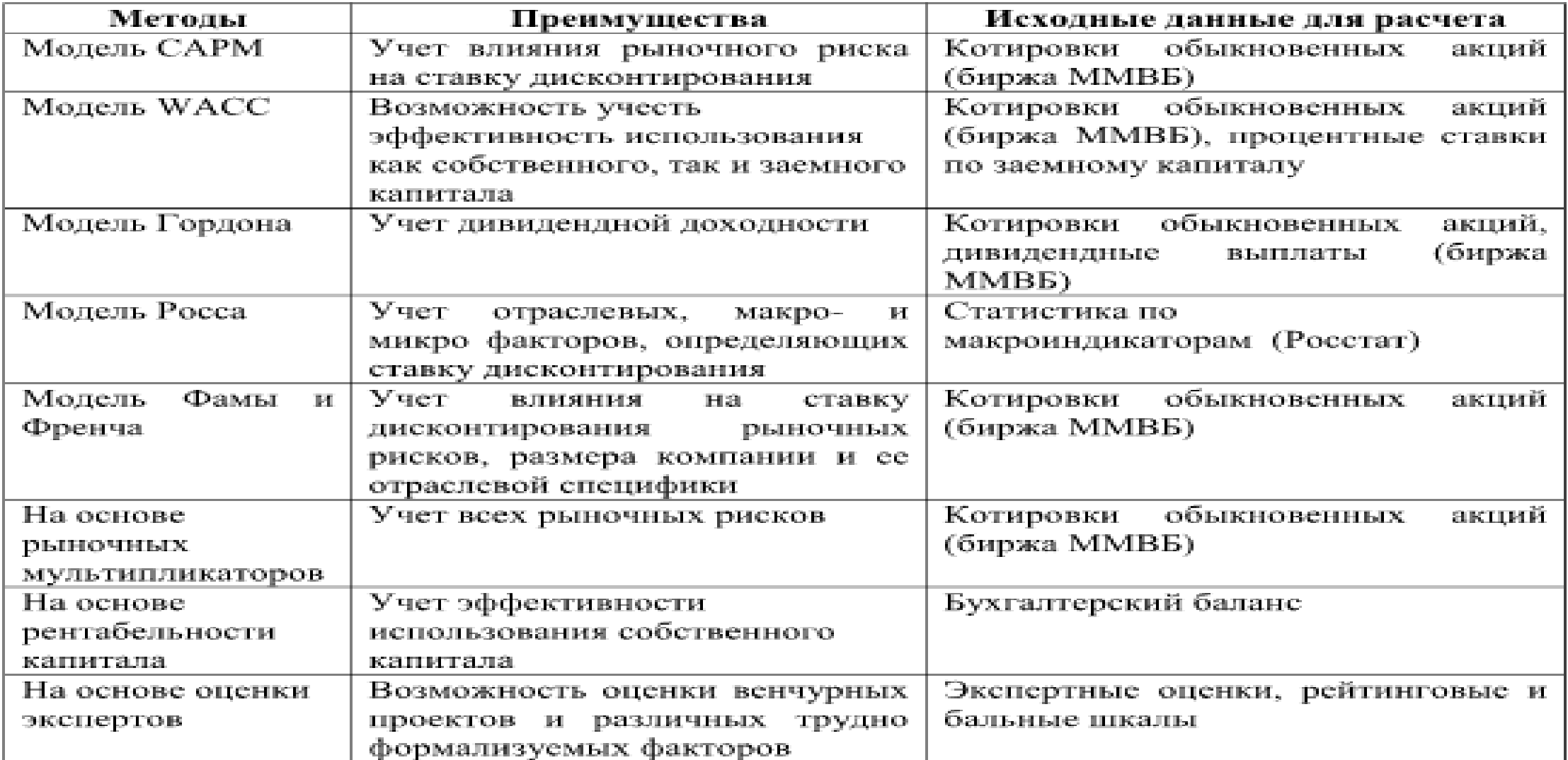

#### при оценке инвестиционных проектов